### ำเทที่ 3

#### ระเบียบวิธีการศึกษา

ในการศึกษาเรื่อง ความพึงพอใจของลูกค้าต่อการซื้อประกันชีวิตผ่านธนาคารไทยพาณิชย์ จำกัด (มหาชน) ในอำเภอเมืองเชียงใหม่ มีระเบียบวิธีการศึกษาดังนี้

### ขอบเขตของการศึกษา

# ำเอาแขตเนื้อหา

้ เนื้อหาในการศึกษาครั้งนี้ประกอบด้วย การศึกษาความพึงพอใจต่อปัจจัยส่วนประสม ้การตลาดบริการ ได้แก่ ด้านผลิตภัณฑ์ ด้านราคา ด้านการจัดจำหน่าย ด้านการส่งเสริมการตลาด ด้านบุคลากร ด้านกระบวนการให้บริการ และด้านสิ่งนำเสนอทางกายภาพ ในการซื้อประกันชีวิต ผ่านธนาคารไทยพาณิชย์ จำกัด (มหาชน) ในอำเภอเมืองเชียงใหม่

#### ประชากร

ในการศึกษาความพึงพอใจต่อการซื้อประกันชีวิต ผ่านธนาคารไทยพาณิชย์ จำกัด (มหาชน) ในอำเภอเมืองเชียงใหม่ ผู้ศึกษาเลือกศึกษาเฉพาะลูกค้าที่ซื้อประกันชีวิตผ่านธนาคารไทย พาณิชย์ จำกัด (มหาชน) เขตจังหวัดเชียงใหม่ จำนวน 11 สาขา ซึ่งมีจำนวนผู้ทำประกันในปี พ.ศ. 2551 ทั้งสิ้น 1,537 ราย (ธนาคารไทยพาณิชย์, 2551)

### การกำหนดขนาดตัวอย่างและวิธีการคัดเลือกตัวอย่าง

ึการกำหนดกลุ่มตัวอย่างจากลูกค้าที่ซื้อประกันชีวิตผ่านธนาคารไทยพาณิชย์ จำกัด (มหาชน) เขตอำเภอเมืองเชียงใหม่ จำนวน 11 สาขา ใช้วิธีการคำนวณหาขนาดตัวอย่าง โดยใช้สูตร ของ Taro Yamane (Taro Yamane, 1973 อ้างใน ประคอง กรรณสูต, 2538) ซึ่งได้ขนาดตัวอย่าง จำนวน 320 ราย ตามสมการ

> s reserv  $\begin{array}{c} \mathbb{I} \\ \mathbb{I} \\ \mathbb{n} \end{array}$  $1+Ne$

n คือ ขนาดตัวอย่าง N คือ ขนาดประชากร

e คือ ความคลาดเคลื่อนของกลุ่มตัวอย่าง ในที่นี้กำหนดให้ที่ระดับความเชื่อมั่น 95% สัดส่วนความคลาดเคลื่อนเท่ากับ 0.05

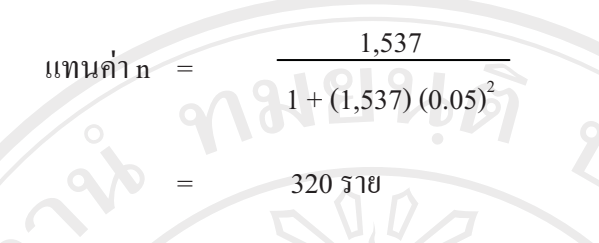

เก็บรวบรวมข้อมูลจากกลุ่มตัวอย่างแบบโควต้า (Quota Sampling) ตามสัดส่วนจำนวนผู้ทำ ประกันของแต่ละสาขาดังแสดงในตารางที่ 1

ีตารางที่ 1 จำนวนกลุ่มตัวอย่างจากลูกค้าที่ซื้อประกันชีวิตผ่านธนาคารไทยพาณิชย์ จำกัด (มหาชน) เขตอำเภอเมืองเชียงใหม่ จำนวน 11 สาขา

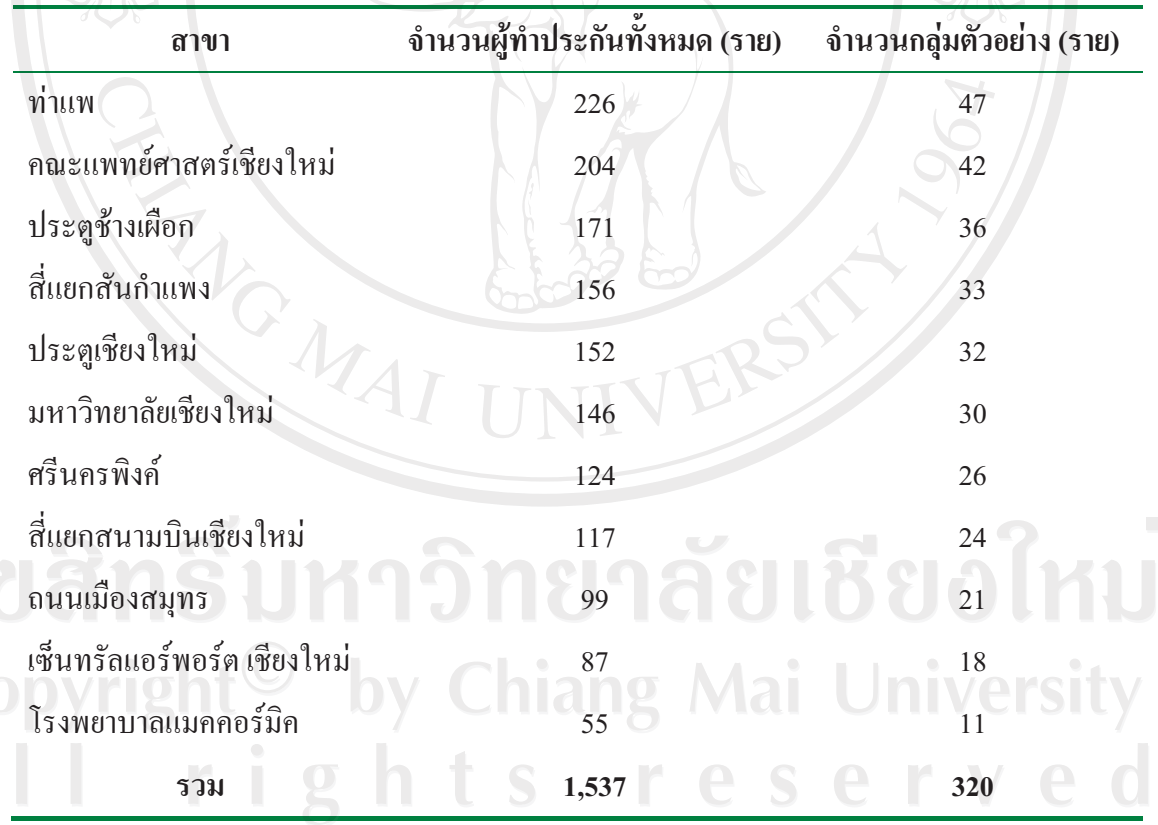

 $\overline{C}$ 

### วิธีการศึกษา

#### ข้อมูลและแหล่งข้อมูล

1. ข้อมูลปฐมภูมิ (Primary Data) เป็นข้อมูลที่ได้จากการเก็บรวบรวมข้อมูลด้วยวิธีการ ี สัมภาษณ์โดยใช้แบบสอบถาม (Questionnaire) ตั้งข้อมูลในส่วนนี้ประกอบด้วย ข้อมูลทั่วไป เกี่ยวกับผู้ตอบแบบสอบถาม ข้อมูลค้านความพึงพอใจที่มีผลต่อการซื้อประกันชีวิต ผ่านธนาคาร ใทยพาณิชย์ จำกัด (มหาชน) ในอำเภอเมืองเชียงใหม่ และข้อมูลด้านปัญหาของผู้เลือกซื้อประกัน ้ชีวิต ผ่านธนาคาร ใทยพาณิชย์ จำกัด (มหาชน) ในอำเภอเมืองเชียงใหม่

2. ข้อมูลทุติยภูมิ (Secondary Data) เป็นข้อมูลที่ได้จากการศึกษาค้นคว้า รวบรวมจาก หนังสือ วิทยานิพนธ์ รายงานการวิจัยทั้งที่เผยแพร่และไม่เผยแพร่ เอกสารที่เกี่ยวข้อง รวมถึงการ ้ค้บคว้าทางกิบเทคร์เบ็ต

## เครื่องมือที่ใช้ในการเก็บรวบรวมข้อมูล

้เครื่องมือที่ใช้ในการรวบรวมข้อมูล คือ แบบสอบถาม (Questionnaires) ซึ่งได้มาจาก ึการศึกษาวรรณกรรมที่เกี่ยวข้องพร้อมทั้งศึกษาจากแบบสอบถามของแจ่มจันทร์ สอนวิจารณ์ (2542) ที่ศึกษาเรื่องความพึงพอใจของลูกค้าต่อการบริการของบริษัทไทยประกันชีวิต จำกัด สาขา มหาสารคาม และ การศึกษาของอิทธิรัตน์ อุตส่าห์ (2545) ที่ศึกษาเรื่องปัจจัยที่มีอิทธิพลต่อการ ตัดสินใจซื้อประกันชีวิตในเขตเทศบาลนครขอนแก่น โดยนำมาดัดแปลงปรับปรุงให้เหมาะสมต่อ ้การศึกษาครั้งนี้ ซึ่งแบ่งเนื้อหาออกเป็น 3 ส่วน คือ

ส่วนที่ 1 ข้อมูลทั่วไปเกี่ยวกับผู้ตอบแบบสอบถาม ได้แก่ เพศ อายุ ระดับการศึกษา รายได้ เฉลี่ยต่อเดือน และลักษณะการซื้อประกันชีวิต

ส่วนที่ 2 \_ข้อมูลค้านความพึงพอใจต่อการซื้อประกันชีวิต ผ่านธนาคารไทยพาณิชย์ จำกัด (มหาชน) ในอำเภอเมืองเชียงใหม่ - ได้แก่ ความพึงพอใจต่อสินค้าของบริษัทและรูปแบบการให้ ประกัน ราคาสินค้า/การเงินหรือสิ่งตอบแทน ช่องทางการจัดจำหน่าย การส่งเสริมการตลาด ิบคลากร กระบวนการของการให้บริการ และลักษณะทางกายภาพ University

res

erve

ส่วนที่ 3 ข้อมูลข้อเสนอแนะเพิ่มเติมของผู้ตอบแบบสอบถาม

## การวิเคราะห์ข้อมูลและสถิติที่ใช้ในการวิเคราะห์ข้อมูล

ข้อมูลที่ได้จากแบบสอบถาม วิเคราะห์ข้อมูลด้วยโปรแกรมสำเร็จรูปทางสถิติ ประกอบด้วย การวิเคราะห์เชิงพรรณนา (Descriptive Statistics) ค่าความถี่ (Frequency) ค่าร้อยละ (Percentage) และค่าเฉลี่ย (Mean) โดยระดับความพึงพอใจต่อการเลือกซื้อประกันชีวิตนั้น ใช้มาตรวัด Rating Scale ซึ่งแบ่งระดับความพึงพอใจเป็น 5 ระดับ ดังนี้ พึงพอใจมากที่สุด พึงพอใจมาก พึงพอใจ ปานกลาง พึงพอใจน้อย พึงพอใจน้อยที่สุด (กุณฑลี เวชสาร, 2546) <u> โดยมีแดดเข้าชื่องแมนในแท่ดเธเดียใจเมื</u>

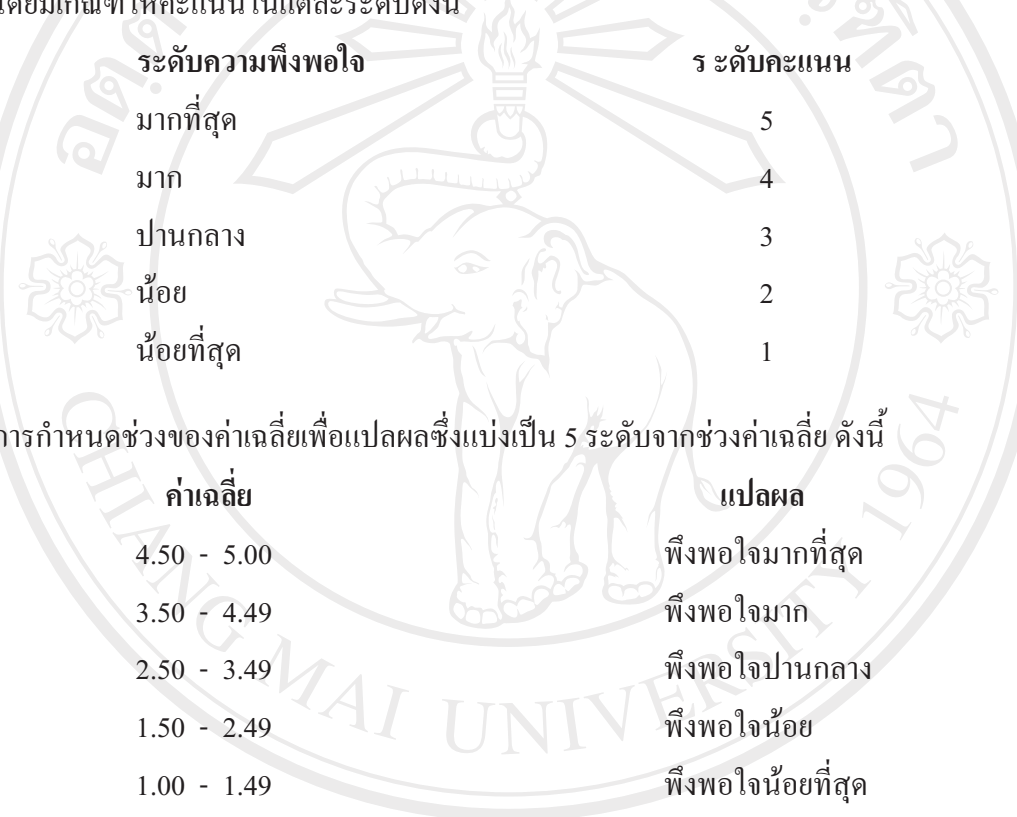

# สถานที่ที่ใช้ในการศึกษา

ในการศึกษาครั้งนี้ สถานที่ใช้ในการดำเนินงานศึกษาและรวบรวมข้อมูล ได้แก่ <u>2010 NB 1. การเก็บรวบรวมข้อมูลจากกลุ่มตัวอย่างดำเนินการที่ ธนาคารไทยพาณิชย์ จำกัด</u> (มหาชน) แต่ละสาขาในพื้นที่อำเภอเมืองเชียงใหม่

2. การศึกษาข้อมูลทุติยภูมิ การประมวลผลข้อมูล การจัดทำ และการนำเสนอรายงานจะ ้คำเนินการที่คณะบริหารธุรกิจ มหาวิทยาลัยเชียงใหม่

### ระยะเวลาในการศึกพา

ช่วงเวลาดำเนินงาน อยู่ระหว่างเดือน ตุลาคม 2552 – มีนาคม 2553 ระยะเวลาที่ใช้ในการเก็บรวบรวมข้อมูล วันที่ 15 พฤศจิกายน 2552 - 15 ธันวาคม 2552